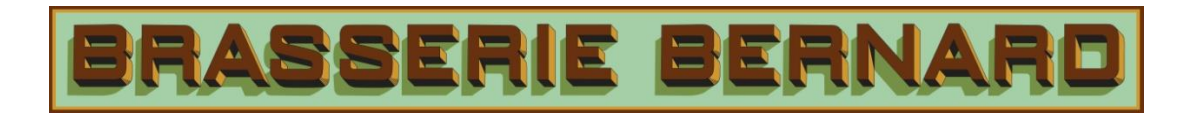

## **LES ENTRÉES**

**CALMARS FRITS AU GRANA PADANO** SAUCE TOMATE ÉPICÉE, MAYONNAISE LIME-CORIANDRE

MOUSSE DE FOIES DE VOLAILLE AU POIVRE VERT, ÉRABLE ET COGNAC

**BOUDIN NOIR RÔTI** MOUSSELINE DE PANAIS AU CALVADOS ET BABEURRE, CONDIMENT DE BETTERAVE ET POMME

**CRÈME DE CHAMPIGNONS** CANARD CONFIT ET CHIPS DE SHITAKE

**SOUPE MINESTRONE** COPEAUX DE PARMESAN, FREGOLA DI SARDA ET JEUNES POUSSES D'ÉPINARDS

**ROQUETTE VINAIGRETTE** 

**CÉLERI RÉMOULADE** 

## LES PLATS

CASSEROLE DE MOULES DE L'ÎLE-DU-PRINCE- ÉDOUARD SALADE OU FRITES À LA MARINIÈRE ou AUX POIREAUX ET CHEDDAR FORT

**TARTARE DE SAUMON** 

CLASSIQUE ou CITRONNÉ AU YOGOURT, CAVIAR D'ESPAGNE ET ANETH

FISH'N FRITES DE MORUE FAÇON BERNARD PANURE CROUSTILLANTE À LA BIÈRE, CÉLERI RÉMOULADE ET SAUCE TARTARE

SAUMON GRILLÉ AU FENOUIL BRAISÉ ET PASTIS BEURRE BLANC CITRONNÉ, POÊLÉE DE RAPINIS À L'AIL, PURÉE ET CONCASSÉ D'OLIVES NOIRES

FETTUCCINI À LA SAUCISSE ÉPICÉE ET LÉGUMES RÔTIS, HUILE PIMENTÉE, AIL ET BASILIC FRAIS VERSION VÉGÉTARIENNE AUX LÉGUMES RÔTIS

**CUISSE DE CANARD CONFITE** POMMES DE TERRE RATTES RÔTIES, ROQUETTE ET VINAIGRETTE TRUFFÉE

TARTARE DE BOEUF CLASSIQUE SALADE VERTE OU FRITES

ONGLET DE BOEUF ANGUS GRILLÉ À L'ÉCHALOTE AU THYM ET VIN BLANC, FRITES

RISOTTO D'ÉPEAUTRE AUX CÈPES, BOUILLON DE LÉGUMES ET PECORINO ROMANO PLEUROTES ÉRIGÉS POÊLÉS, KHALE À L'AIL ET AMANDES RÔTIES

## **ENTRÉE + PLAT**

27 \$

DISPONIBLE POUR LES CLIENTS ARRIVANT À PARTIR DE 21 H